# **1. INTRODUCTION TO CDOT**

Fill in the blanks :

- 1. CDOT system employs switching configuration.
- 2. The four basic modules of CDOT –DSS MAX are \_\_\_\_\_\_\_\_, \_\_\_\_\_\_\_\_\_, \_\_\_\_\_\_\_\_\_\_, And \_\_\_\_\_\_\_\_\_\_\_\_\_.
- 3. The Remote Switch Unit is parented to main exchange using \_\_\_\_\_\_\_\_\_.
- 4. \_\_\_\_\_\_\_\_\_\_\_ provides control message communication between two Base Modules.
- 5. Data storage is done in \_\_\_\_\_\_\_\_\_\_\_\_\_\_\_\_\_.
- 6. IOM supports up to \_\_\_\_\_\_\_serial ports for VDU.
- 7. Only \_\_\_\_\_\_\_ numbered BM's can be configured as RSU.

## **2. CDOT DSS MAX ARCHITECTURE**

#### **Fill in the Blanks:**

- 1. Duration of Time slot is \_\_\_\_\_\_\_\_\_\_
- 2. A frame has \_\_\_\_ Number of channels
- 3. The \_\_\_\_\_\_\_ of every frame carries FAW and ALM information.
- 4. TS16 of frame0 caries \_\_\_\_
- 5. The digital stream of \_\_\_\_\_\_ is called as basic or first order PCM.
- 6. \_\_\_\_\_\_\_\_ and \_\_\_\_\_\_\_\_\_ are the two types of Digital Switching
- 7. In space switch \_\_\_\_ number remains same while \_\_\_\_\_\_ changes.
- 8. In time switch \_\_\_\_\_ number changes while \_\_\_\_\_\_ remain same.
- 9. Base module interfaces \_\_\_\_\_\_, \_\_\_\_\_\_\_\_ and \_\_\_\_\_\_\_.
- 10.Analog to digital conversion is function of \_\_\_\_\_\_\_\_\_
- 11.Provision of special circuits like announcements is done in \_\_\_\_\_\_\_\_\_.
- 12.CNF card supports \_\_\_\_\_ party conference.
- 13.ANN card supports \_\_\_ user friendly announcements
- 14. Power supply unit in ATU provides \_\_\_\_\_\_\_\_\_ and \_\_\_\_\_\_\_\_\_\_\_\_\_\_.
- 15.In DTU one set of \_\_\_\_\_ and \_\_\_\_\_ provide one E-1 interface.
- 16.\_\_\_\_\_ is required to provide ISDN BRI/PRI.
- 17.With one ISTU a maximum of \_\_\_\_\_ B channels are available
- 18.\_\_\_\_ is required to support access network
- 19.\_\_\_\_\_\_\_\_\_\_\_ is the master controller in BM
- 20.\_\_\_\_\_ and \_\_\_\_\_\_ form Base processor Unit
- 21.CM-XL provides connectivity to \_\_\_\_ BM's
- 22. The cards used to locally generate clock in CM-L and CM-XL are <u>\_\_\_\_\_</u> and \_\_\_\_ respectively.
- 23.Network synchronization is done by \_\_\_\_\_\_\_
- 24.IOM consists of duplicated \_\_\_\_\_\_\_\_\_\_
- 25.IOP is connected to AP/BP via \_\_\_\_\_\_\_\_\_ links.
- 26.The telephony software for handling lines, trunks is controlled by \_\_\_\_\_\_\_\_\_\_\_Processors
- 27. \_\_\_\_\_\_\_\_\_ Record has complete detail of call and is used to extract bill.
- 28.\_\_\_\_\_\_\_\_\_ Controller performs test on external lines, trunks.
- 29.Termination capacity of Line Module is \_\_\_\_\_\_ analog lines
- 30.Each LM has \_\_\_\_\_ Terminal Units
- 31.When CDOT DSS MAX is configured as TAX it can support \_\_\_\_\_\_\_ Trunks
- 32. Ideally traffic carrying capacity of MAX-XL is erlangs
- 33.\_\_\_\_\_\_\_\_and \_\_\_\_\_\_\_\_\_ are the two types of Process
- 34. Ideally traffic carrying capacity of MAX-L and MAX-XL is \_\_\_\_\_\_\_\_ and \_\_\_\_\_\_\_ respectively.
- 35.Base processor has capacity of handling \_\_\_\_\_\_\_\_\_BHCA

#### **Mention True or False**

- 1. The digital stream of 2 Mbps is called as basic or first order PCM.
- 2. Provision of special circuits like announcements is done in AM.
- 3. In time switch TS number remains same while PCM highway changes
- 4. In space switch TS number remain same while PCM highway changes
- 5. Signaling unit module (SUM) is required to support CCS7 signaling.
- 6. Any number of SUM can be equipped in the exchange depending on capacity
- 7. ISTU has to be directly connected to Time switch unit on 8 Mbps PCM link
- 8. CNF card supports six party conference.
- 9. ATU/DTU can be used in concentration with ISTU
- 10. Any one ATU or DTU can be replaced by SUM frame
- 11. Hardware for VU and SU are different
- 12. BPU is implemented as duplicated controller
- 13. BM can directly communicate with AM
- 14. BM can provide local switching and metering in standalone mode of RSU.
- 15. CM-L provides connectivity to 32 BM's
- 16. Clock distribution is done by Central module
- 17. The Clock may be locally generated or derived externally
- 18. Network synchronization is done by AM
- 19. In IOP software loading, booting can be performed from any terminal
- 20. Initialization of system involves loading of code and data from IOP to system
- 21. Clock is locally generated in each BM
- 22. IOP uses Windows as Operating system.
- 23. Dynamic process are created at the time of system initialization and remain alive through out the life of system
- 24. BHCA will alone decide the capacity of Exchange
- 25. A BM can be concentrated with 3 LM's to provide 2024 analog lines.
- 26. Each BM has 6 Terminal units
- 27. Analog Terminal Unit can support any combination of lines and trunks in multiple of 8
- 28. CDOT DSS MAX cannot be configured as TAX
- 29. BHCA handling capacity of BP can be enhanced by upgrading the processor card
- 30. For security reasons database is kept locked by database subsystem

# **3. ADD ON MODULES**

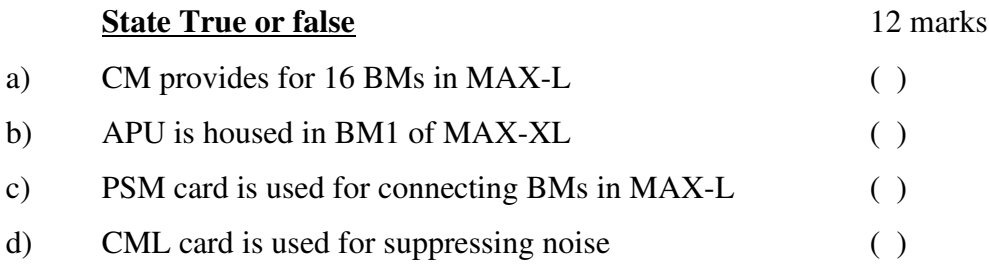

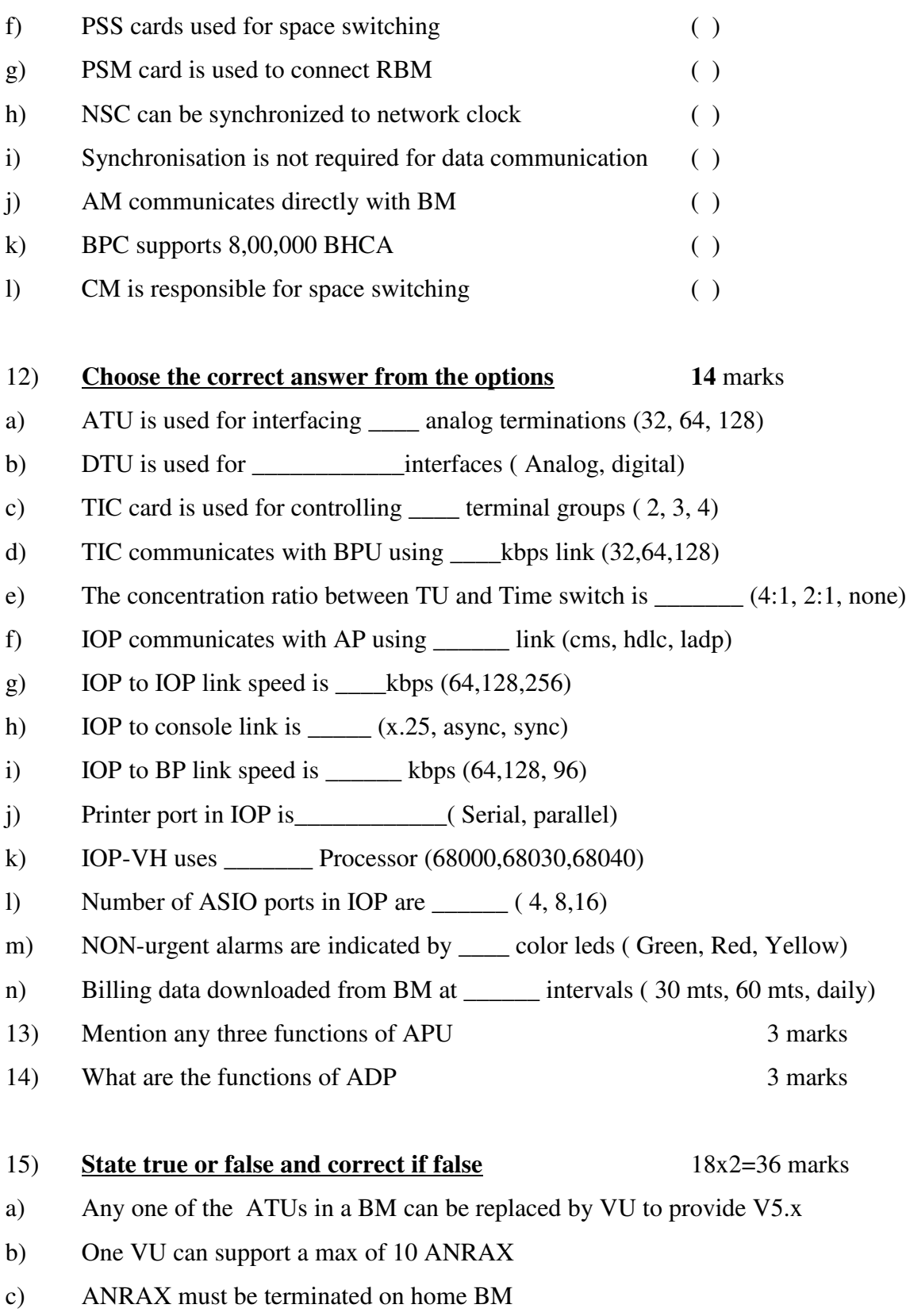

e) Clock signals require proper termination in CM ( )

- d) BMS used for control messages
- e) LADP signaling used in BMS
- f) BPC card can handle 8,00,000 BHCA
- g) IOP communicates with each other using ccs#7 signalling
- h) Exchange administration is done from AM
- i) Windows os is used in IOP
- j) VHC card is used for connecting terminals and console
- k) CDROM can be used for data backup in IOP
- l) Maximum number of HDLC links are 10
- m) RS232 serial links used to connect terminals and printers
- n) ISTU used for BRI and PRI lines
- o) ATU is used for LCC cards
- p) analog trunks can be terminated in DTU
- q) TSU is used for inter BM call switching
- r) EMF cards can be equipped in DTU

# 22) **State true or false** 15 marks a) SCIC and TIC are same hardware ( ) b) SCIC interfaces with Service Circuits ( ) c) TGA is tone generator and answering card ( ) d) MFC is used as DTMF receiver ( ) e) 8 mbps link is used for service circuits ( ) f) HDLC link used between BPU-BMS ( ) g) 128 kbps HDLC link used from BP to IOP ( ) h) 64 kbps LADP link used between IOPs ( ) i) 16 mb memory used in MU ( ) j) PSU-II is used for BPU ( ) k) RS-232 link used in BP for console  $( )$ l) ESM card is used to connect local BMs in MAX\_XL ( ) m) 16 MHZ clock is received from SCU ( ) n) 8 KHZ is sync signal ( ) o) SAM is controlled by SSC ( )

# **4. NETWORK SYSCHRONISATION**

- 1) Say the below statements true or false
	- a) NSC Card has an on board processor
	- b) NSC card , CBX card and CCK card form a security block
	- c) NSC card forms the interface between DTS and CCK
	- d) The 2.048.Mhz clock and 8Khz sync signal are exchanged between the two copies of **NSC**
	- e) CCK is controlled by the NSC through CBX
	- f) CBX card provides an interface between SSC and SSU
	- g) In CDOT-DSS MAX-L the local clock is synchronized with network clock using NSE

# **5. BASIC OPERATIONS**

#### Fill in the blanks:

- 1. RESBC stands for \_\_\_\_\_\_\_\_\_\_
- 2. Unit ID IOP 5C stands for **RESPC** and RESDC loading done in directory
- 3. The command for setting the site identity is  $\frac{1}{\sqrt{2\pi}}$
- 4. After initialization of the exchanges the passwords of \_\_\_\_\_\_\_ and \_\_\_\_\_\_\_ accounts have to be changed
- 5. the command for creating the new exchange code is \_\_\_\_\_\_\_\_\_\_\_\_\_\_\_\_\_\_\_\_\_\_\_\_\_\_\_\_
- 6. MOD-SPL-NUM command is used for creating system directory numbers of type and  $\Box$
- 7. For displaying the system limits \_\_\_\_\_\_\_ command is used
- 8. XCHG-TYPE =4 stands for \_\_\_\_\_\_\_ type of CDOT exchange
- 9. If the value of the SPL-RING=1, then **feature** is enabled.
- 10. the default size of medium size trunk group is \_\_\_\_\_\_\_\_\_\_\_\_\_\_\_\_\_\_\_\_\_\_\_\_\_\_\_\_\_\_

#### State TRUE or FALSE

- 1. ARCD-LEN system parameter indicates the number of digits to be prefixed as area code while sending CLI.
- 2. the maximum BM categories possible are 64
- 3. The maximum value of PSWD-TAMP-THRS is 10.
- 4. MIN –SUBS –DIALS value should be always greater than or equal to the number of digits in exchange code.
- 5. If the value of CCB-CL-CNVRS is 1800 then all the ORD-CCB calls will get cut after 3 mins.
- 6. Giving shutdown 0 at root prompt means shutdown of IOP will start immediately
- 7. An RBM cannot be assigned both shared exchange code and unique exchange code
- 8. Answering circuit creation is done by the command MOD-SYS-DIRNO
- 9. NON-MTR-LCL governs the charging for intra exchange calls terminating on non-metered numbers
- 10. the output device for various alarms and reports can be set to VDU only

# **6. SUBSCRIBER LINE ADMINISTRATION**

## Fill in the blanks

- 1. To get a free subscriber directory number \_\_\_\_\_\_\_command is used
- 2. AISUB-ID specifies the \_\_\_\_\_\_\_\_\_\_\_ and \_\_\_\_\_\_\_\_\_ address of the AN sub.
- 3. There are\_\_\_ possible values of LIN-CAT.
- 4. The value of CAB-ID consists of \_\_\_\_\_\_\_\_\_-id, \_\_\_\_\_\_\_-id and \_\_\_\_\_-id.
- 5. \_\_\_\_\_\_\_\_\_ command is used for modifying originating facility and terminating facility of a subscriber.
- 6. Granted facility can be withdrawn using \_\_\_\_\_\_\_\_\_ command
- 7. \_\_\_\_\_\_\_\_\_\_ command is used for granting diversion on absence
- 8. CFB and CFNR stands for \_\_\_\_\_\_\_\_\_\_\_ and \_\_\_\_\_\_\_\_\_\_\_ respectively
- 9. Q-length in GRNT-QING-FAC for normal sub is \_\_\_\_\_\_\_\_\_\_\_\_\_\_\_\_\_\_\_\_\_\_\_\_\_\_\_\_\_\_\_\_\_
- 10. Maximum number of MSNDN added through ADD-MSN-DN command is \_\_\_
- 11. For changing the faulty port \_\_\_\_\_\_\_\_\_\_ command is used.
- 12. For getting a list of subscribers with specific characteristics \_\_\_\_\_\_\_\_\_\_\_\_\_ command is used.
- 13. A given number can be unfreezed using \_\_\_\_\_\_\_\_\_\_\_\_\_\_command.
- 14. The calls that can wait for BS can be modified using \_\_\_\_\_\_\_\_\_\_\_ command.

#### State true or False

- 1. Any sub data modification possible only when the status of the line is OOS-OPR.
- 2. Once the mode is selected as NU-TONE while deleting a Sub, it can be changed to any other mode in MOD-ANN-MODE command.
- 3. It is not possible to unfreeze the directory numbers up to a specific date
- 4. It is not possible to change the TEN keeping the same directory number
- 5. 'control E ' keys are used to reach the end of all parameters and then execute the command
- 6. It is not possible to get the detail billing for local calls
- 7. The granting of a facility is required only when some addition data is required which cannot be given in the command being used for registration
- 8. At any instant , the service may be activated/deactivated by the administrator only
- 9. By the DEL-GVN-ALM command alarm booked by operator only are deleted
- 10. Hunt group is used for both PSTN and ISDN sub but DDI is used only for ISDN sub
- 11. The directory numbers should have been created and its status should be OOS-OPR before they become member of the hunt group.
- 12. A mix of analog sub and ISDN sub in a single hunt group is allowed
- 13. It is possible to unfreeze only 60 directory numbers at a time
- 14. The member TEN of a Hunt group can be defined as incoming only of both way or both
- 15. The characteristics of the DDI users for originating as well as terminating calls is recognized by the PDDI number

# **7. CAS AND CCS #7 SIGNALLING**

## Fill in the blanks

- 1. MTP stands for
- 2. CCS system transfer signals at a rate of \_\_\_\_Kbps
- 3. CCS7 capability in CDOT is provided by \_\_\_\_\_\_\_\_\_\_\_ module
- 4. Any node with a capability of handling CCS7 is termed as \_\_\_\_\_\_\_\_\_\_\_\_\_\_\_\_\_\_\_\_
- 5. The two sub layers of TCAP are \_\_\_\_\_\_\_\_\_\_\_ and \_\_\_\_\_\_\_\_\_\_\_\_\_\_.
- 6. The BM containing the SUM is called the \_\_\_\_\_\_\_\_\_\_\_ BM.

## **State true or false**

- 1. Rerouting is possible in CAS
- 2. There are 2 levels of MTP in CCS7 protocol model
- 3. Level four comprises of user parts
- 4. TU cannot be replaced by SUM in CDOT
- 5. Massage handling is done by level 3
- 6. MTP cannot control the number of signaling message links
- 7. SCCP provides connection oriented and connection less services

# **8. SIGNALLING UNIT MODULE**

## Fill in the blanks

- 1. Maximum number of SHM cards in a SUM is \_\_\_\_\_
- 2. The frame type for equipping SUM is \_\_\_\_\_\_\_
- 3. \_\_\_\_\_number of C.85 terminals required for internal message communication of the SUM with the home BM.
- 4. \_\_\_\_\_\_\_\_ message is sent to preceding exchange when called party answers the call
- 5. TGP-STA in CRE-TGP should always \_\_\_\_\_\_\_\_\_

## State true or false

- 1. SUM can be equipped in RBM
- 2. In BMDC , SUM is equipped
- 3. ACM is a part of ringing phase

10

- 4. No 7 TEN has 5 sub fields
- 5. ACCS-CD-NPFX parameter is used for access code suppressing in case of STD/ISD calls in o/g trunks

# **9. ACCESS NETWORK IMPLEMENTATION**

1) Say true or false, if false correct it.

- a) H/W of VU is same as that of SU the difference is only S/W
- b) One BM can support Maximum 3072. v5 subscribers
- c) SU and VU can not be concentrated together
- d) One BM can interface maximum 14 v5.2 interfaces
- e) While creating AN sub, AISUB-ID is to be given instead of TEN no
- f) Status of AN SUB is changed to INS by FRC-TRM-INS.
- g) Two CSU load Cards (CUL) are required in copy ONE only of VU
- h) VU can not be configured in RBM

#### **10. RBM**

- 1) Say true or false, if false correct it. 12
	- a) RBM can have different area code than main exchange
	- b) Provision is there to block local calls between Main and RBM
	- c) RBM does not support trunks and Junctions beyond RBM
	- d) Emergency services in RBMSA is not possible
	- e) Call shifting, during DTK going faulty of RBM, will take place within the same copy of TSC of RBM
	- f) Separate clock cable is extended from CM to RBM

# **11. CDOT-IN**

*Fill in the blanks with correct answers*

1. In IN, SSP communicates with SCP through \_\_\_\_\_\_\_\_\_\_\_ network ( CAS, CCS#7)

2. \_\_\_\_\_\_\_\_\_\_contros the basic call processing and call flow as directed by SCP

 $(SSP/IP)$ 

3. \_\_\_\_\_\_\_\_\_\_does the detailed billing and charge related functions for IN services.

( SCP/SSP)

4. \_\_\_\_\_\_\_\_\_\_\_used to carry out the IN services data creation and management fuctions.

(SMP/IP)

5. \_\_\_\_\_\_\_\_\_\_interacts with the user by sending announcements, requesting for PIN, password etc and also receives DTMF tones and converts into digits. ( IP/SMP)

# **12. TRAFFIC ADMINISTRATION**

# **ONE MARK QUESTIONS**

*Fill up the blanks*

- 2. \_\_\_\_\_\_\_\_\_ data is used to produce call detail records.
- 3. \_\_\_\_\_\_\_\_\_\_\_\_command displays all active traffic reports
- 4. The command used to stop the traffic observation is \_\_\_\_\_\_\_\_\_\_\_\_\_\_\_\_\_\_\_\_\_\_\_\_\_
- 5. While displaying the traffic reports in case of trunk group reports, module number should be specified as \_\_\_\_\_\_\_\_\_\_ ( AM / TRK\_BM )

*State TRUE of FALSE*

- 6. After executing the command DISPL-SUB-TRFINF, for a specified subscriber, the counters will get reset to zero. (TRUE / FALSE)
- 7. SUB-TRFINF counters are getting reset at 00:00 hours daily. (TRUE / FALSE)
- 8. After executing the command DISPL-TRK-TRFINF, for a specified trunk, the counters will get reset to zero. (TRUE / FALSE)
- 9. TRK-TRFINF counters are getting reset at 00:00 hours daily. (TRUE / FALSE)
- 10. For getting MF signalling analysis report for MF signaled trunk, the trunk should be in MF signalling analysis. (TRUE / FALSE)

11. While displaying the traffic observation reports, TO-DATE should be greater than or equal to FRM-DATE. (TRUE / FALSE)

## **13.BILLING ADMINISTRATION**

#### **ONE MARK QUESTIONS**

#### *Fill in the blanks with correct answers*

- 1.The command is to be executed before taking the printout of meter readings is \_\_\_\_\_\_\_\_\_
- 2. The current meter readings of the subscriber can be retrived by the command
- 3. The two types of detailed billing records are  $\frac{\& \quad}{\& \quad}$
- 4. There are separate possible categories based on which charging is done.
- 5. The CRI used for charging the \_\_\_\_\_\_\_\_, should have initial charge as '0'
- 6. The CRI used for charging the \_\_\_\_\_\_\_\_, should have initial charge as '1'
- 7. The command for adding the TGP for billing observation is

8. The command for removing the TGP from billing observation is \_\_\_\_\_\_\_\_\_\_\_\_\_\_\_\_\_

9. To interrogate day types of the year following command is to be used\_\_\_\_\_\_\_\_\_

( DISPL-DAY-TYP / DISPL-TYP-DAY)

10. To interrogate the traffic zone for a day type the following command is to be issued.\_\_\_\_\_\_\_\_\_ (DISPL-TYP-DAY / DISPL-DAY-TYP )

11. The command to be issued to modify the charge units for different special services is

- 12. With the command MOD-SUB-CRG, it is possible to define charging for \_\_\_\_\_\_ ( Local calls / Transit calls)
- 13. In the command MOD-SUB-CRG, if the CRG-RTN  $=$  \_\_\_\_\_\_\_\_, then the local call will get barred between the BMs of the defined category. (INVALID / 0 )
- 14. The charging of the calls originated from CCb lines are governed by the system parameter \_\_\_\_\_\_\_\_\_\_( PCO-MTR-LCL)
- 15. The calls from local local PCOs are disconnected after a predefined period as specified by the system parameter ( CCB-CALL-DUR)

\_\_\_\_\_\_\_\_\_\_\_

# **14. SECURITY MANAGEMENT**

#### **ONE MARK QUESTIONS**

1. It should be ensured that the operator is added in both the IOPs at the same time

(TRUE/FALSE)

2. A given command from an operator on a given terminal can be executed only if the command is allowed from the terminal as well as to that operator.

#### (TRUE/FALSE)

3. For deleting/removing the account of an operator, command DEL-OPR should be executed on both the IOPs, separately

#### (TRUE/FALSE)

4. For finding out the name and characteristics of the terminal (Port) being used by the operator, key-in the command \_\_\_\_\_\_\_\_\_\_\_\_\_\_\_

(DISPL-TRM-ASSGN/ DISPL-TRM-CHAR)

5. Modification of its own Password by the Operator command to be used is

(SET-PWD/ MOD-OPR-PWD )

6. An operator's Password can be modified by the Administrator from his console without knowing his/her old password, key-in command \_\_\_\_\_\_\_\_\_\_\_\_\_\_\_

(MOD-OPR-PWD/ SET-PWD)

7. While adding an operator against parameter "OPR-NAME" the name filled will be used as login name to identify an operator to the system.

(TRUE/FALSE)

## **15. COMMAND FILE AND CALENDAR MANAGEMENT**

- 1. State whether the following statements are TRUE or FALSE
	- a. Command file can execute a set of commands at one stretch
- b. key-in "EXIT" to not save the entries in the specified file and abort command file creation mode
- c. key-in 'QUIT" to save the entries in the specified file and abort the command file creation mode
- d. Results of command files are stored in a log file.
- e. For displaying the list of all commands that are going to be issued from the calendar between specified dates and times, key-in the command "DISPL-LIST
- f. For displaying entries made in the calendar on specific date, key- in command "DISPL-CAL-LOG"
- g. For displaying all the entries in the calendar log file between the specified dates, key-in command "DISPL-CAL"
- h. For displaying entries made in the calendar on specific date, key- in command "DISPL-CAL-LOG"
- i. For deleting an entry in the system calendar, key-in the command "DEL-CAL"
- j. For creating a new Text file or updating a text file, key-in command "EXIT"

## **16. SYSTEM BACKUP AND RESTORATION PROCEDURE**

- 1. Say whether the following statements are TRUE or FALSE
	- 1) Exchange Data Files can not be modified
	- 2) Files Keeping Data about health of the System should be deleted during acute disk space **deficiency**
	- 3) Exchange Data Backup must be taken once in a three month
	- 4) Billing cycle backup is taken every 15 days
	- 5) COPY-OUT command is used to copy specified files on to Tape

## **17. UTILITIES**

1. State true or false 7

1. The utilities are available in the BASE cartridge supplied along with the software.

- 2. 'RGEN' is the utility used for creating space in the disk.
- 3. Tapes can be copied using 'TAPECOPY' utility
- 4. The reports generated by RGEN utility are not as detailed as generated by CRP.
- 5. The utilities are used from CRP prompt only
- 6. 'BMON' is a traffic observation tool
- 7. Back up for utilities is not required.

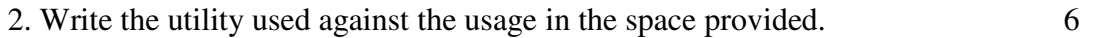

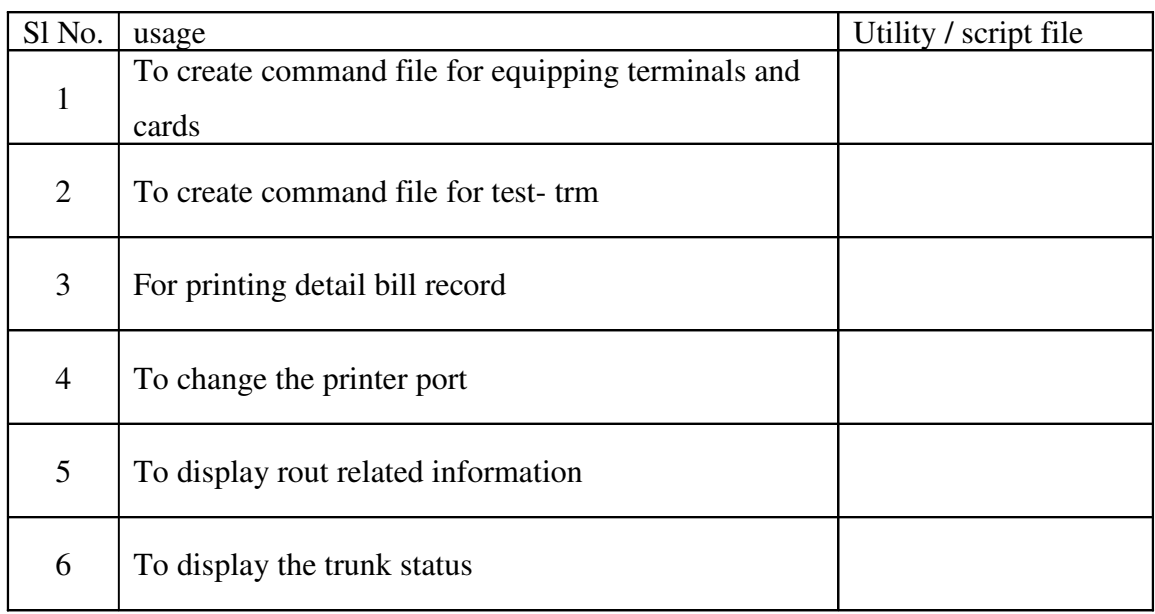

## **18. MAINTENANCE PROCEDURES**

## **One Mark Questions:**

## STATE TRUE OR FALSE

- 1. Test set no.102 is used for open loop test.
- 2. Test set no.103 is used for Exchange side tests.
- 3. Test set no.104 is used for Exchange side tests on lines (Signaling).
- 4. Test set no.105 is used for Exchange side tests on lines (Codec).
- 5. Test set no.106 is used for open loop + Exchange side tests on lines (Signalling + Codec.

6. Test set no.107 is used for closed loop tests on lines.

#### Fill in the Blanks

- 7. Test set no.401 is used for testing -----------
- 8. Test set no.402 is used for testing -----------
- 9. Test set no.301 is used for testing -----------
- 10. Test set no.304 is used for testing -----------

#### **19. SOFTWARE UPGRADATION AND RETROFIT**

#### **One Mark Questions:**

Say TRUE OR FALSE

- 1. Number of AI links have been increased to 14 per BM in case of MBM and 11 in case of SBM.
- 2. Unequipping of BM is possible through CRP command UNEQ-BM.
- 3. Seperate area code for RSU and Access network for CLI purpose.

## **20. AN RAX**

#### **One Mark Questions:**

- 1. The C-DOT AN-RAX will provide the ---------- level of remoting.
- 2. ARC communicates with the duplicate ARC through ---------- link.
- 3. Two ACIA links are used for --------and ------------------.
- 4. Mother Board will have -----(number of additional strapping for AN RAX.
- 5. The ARC and ARI cards are connected by ---------- cable.
- 6. Command for creating AI Interface is ---------.
- 7. Command for deleting AI Interface is ---------.
- 8. Command for starting the AI Interface is ------.
- 9. The value for Distinctive ring and Normal ring is  $-- \& --$  respectively.
- 10. The command to test the Digital trunk status is -----------.

# **21. INSPECTION GUIDE**

I. State true or false. 10

- 1. MDF Frame should be properly earthed.
- 2. Protective devices should not be used at the MDF
- 3. Better maintained exchanged will a better service to the subscribers.
- 4. Switch room can be used as storeroom.
- 5. Voltage drop should not be more than one volt from power plant to equipment load.
- 6. The value of Earth resistance should be very high .
- 7. The switch room temperature should be maintained within 21° to 25° centigrade.
- 8. Exchange data back up is taken once in Fifteen days.
- 9. Always the switch units should be in duplex mode.
- 10. Command file is used for exchange inspection.

## II Fill up the blanks. 4

- 1. IOP is available in  $\frac{1}{2}$  =  $\frac{1}{2}$  =  $\frac{1}{2}$  =  $\frac{1}{2}$  site (RBM, ANRAX, MBM)
- 2. .Switch room activities are recorded in  $\angle$   $\angle$   $\angle$   $\angle$   $\angle$   $\angle$   $\angle$  Equals and D and B and B and B and B and B and B and B and B and B and B and B and B and B and B and B and B and B and B and B and B and B and register)
- 3. In case of Power failure  $\frac{1}{2}$   $\frac{1}{2}$  =  $\frac{1}{2}$  facility should be available. (Emergency light, First Aid Box, Lightning protector )
- 4. Number of sets of software deliverables available in all MBM sites are  $\angle$   $\angle$   $\angle$   $\angle$   $\angle$   $(2,3,4,)$

# *------- §§§§§§§§§§§§ -----*

# **ANSWERS**

# **1. INTRODUCTION TO CDOT**

- 1. TST
- 2. Base Module, Central Module, Administrative Module, & Input Output Module.
- 3. PCM Links.
- 4. Central Module.
- 5. Input Output Module.
- 6. 8
- 7. Even

# **2. CDOT DSS MAX ARCHITECTURE**

## **Fill in the Blanks:**

- 1. 3.9 micro seconds
- 2. 32
- 3. time slot 0.
- 4. MFAW
- 5. 2 Mbps
- 6. Time switching and Space switching
- 7. TS & PCM.
- 8. TS & PCM.
- 9. subscribers, trunks and special circuits.
- 10. Base module
- 11. Base module.
- 12.six.
- 13.15
- 14. logical voltages and ringing current.
- 15.DTS and DTC.
- 16.ISTU.
- 17.256
- 18.VU
- 19. Base Processor Unit
- 20.BPC and BME
- 21. 32
- 22. **SCK** and **CCK**.
- 23. CM

24. Input Output Processor

- 25.HDLC
- 26.Peripheral
- 27. Call event
- 28.Terminal Test.
- 29.768 analog lines
- 30.6 Terminal Units
- 31. 14500
- 32.8000
- 33.Eternal and Dynamic
- 34.4000 and 8000
- 35.12,500

## **Mention True or False**

- 1. TRUE
- 2. FALSE
- 3. FALSE
- 4. TRUE
- 5. TRUE
- 6. FALSE only one
- 7. TRUE
- 8. TRUE
- 9. FALSE cannot be
- 10. TRUE
- 11. FALSE same h/w
- 12. TRUE
- 13. FALSE via CM
- 14. TRUE
- 15. FALSE 16
- 16. TRUE
- 17. TRUE
- 18. FALSE CM
- 19. FALSE Only from Console
- 20. TRUE
- 21. FALSE CM
- 22. FALSE Unix
- 23. FALSE Eternal
- 24. FALSE Traffic, Termination capacity
- 25. FALSE 2 LM's 26. FALSE 4 TU 27. TRUE 28. FALSE 29. TRUE
- 30. TRUE

# **3. ADD ON MODULE**

- a) true,
- b) false
- c) false
- d) true
- e) true
- f) true
- g) false
- h) true
- i) false
- j) false
- k) false
- l) true

12)

- a) 128
- b) digital
- c)  $4$
- d) 64 kbps
- e) 4:1
- f) hdlc
- g) 256 kbps
- h) async
- i) 128 kbps
- j) Serial
- k) 68040
- l) 8
- m) green
- n) 60

# 15)

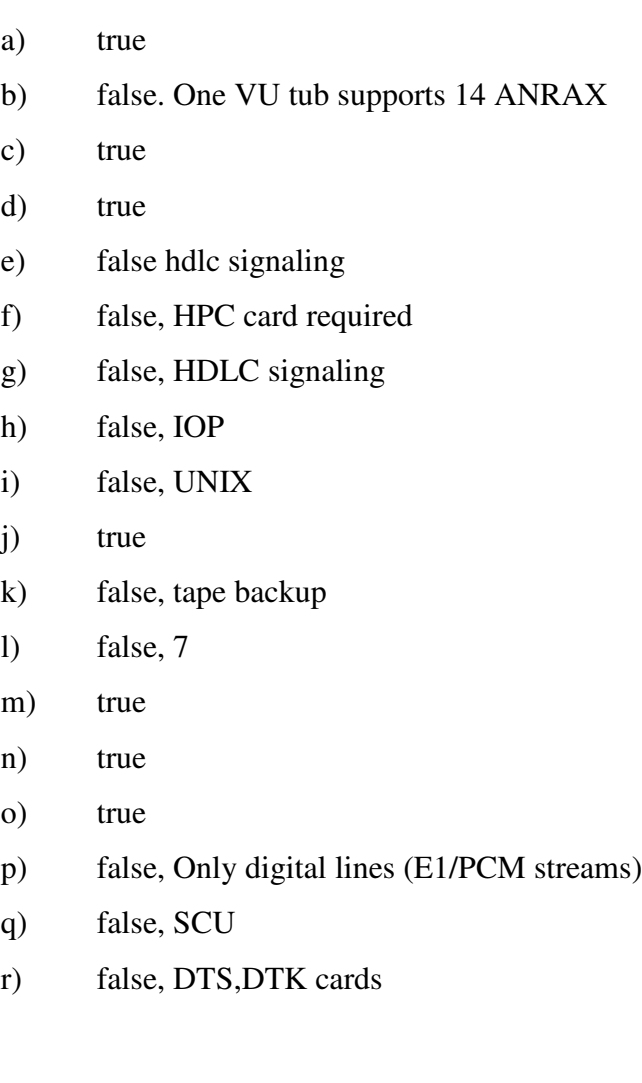

# 22)

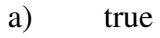

- b) true
- c) true
- d) true
- e) false
- f) true
- g) true
- h) false
- i) true
- j) true
- k) true
- l) false
- m) true
- n) true
- o) true

# **4. NETWORK SYSCHRONISATION**

- 1) Say the below statements true or false
	- a) TRUE
	- b) TRUE
	- c) TRUE-
	- d) TRUE
	- e) TRUE-
	- f) TRUE
	- g) TRUE

# 5. BASIC OPERATIONS

#### **ANS for Fill in the blanks:**

- 1. Restoration of BASE cartridge
- 2. IOP 0 & /code/audit
- 3. set-site-id
- 4. suadmn & admn
- 5. MOD-XCOD
- 6. OPERATOR & ANNOUCEMENT
- 7. DISPL-SYS-LIM
- 8. TAX or ILT
- 9. distinctive Ringing
- 10. 20

## **TRUE OR FALSE ANS**

- 1. TRUE
- 2. FALSE
- 3. FALSE
- 4. TRUE
- 5. TRUE
- 6. TRUE
- 7. FALSE
- 8. FALSE
- 9. TRUE
- 10. FALSE

# **6. SUBSCRIBER LINE ADMINISTRATION**

## Fill in the blanks ANS:

- 1. 'DISPL-DIRNO'
- 2. access interface number & Layer 3 address
- 3.  $8$
- 4. Primary-id , secondary-id & tertiary-id
- 5. MOD-SUB-FAC
- 6. WTD-SUB-FAC
- 7. GRNT-ABS-SRV
- 8. Call forwarding on Busy and Call forwarding on no reply
- 9. 10
- 10. 6
- 11. MOD-SUB-TEN
- 12. DISPL-SUB-LIST
- 13. UNFRZ-GVN-DIRNO
- 14. MOD-CW

#### **TRUE OR FALSE ANS**

- 1. TRUE
- 2. FALSE
- 3. FALSE
- 4. FALSE
- 5. TRUE
- 6. FALSE
- 7. TRUE
- 8. FALSE
- 9. FALSE
- 10. TRUE
- 11. TRUE
- 12. FALSE
- 13. TRUE
- 14. TRUE
- 15. TRUE

# **7. CAS AND CCS #7 SIGNALLING**

#### **ANS Fill in the blanks**

- 1. Message transfer part
- 2. 64Kbps
- 3. Signaling unit module
- 4. Signaling point
- 5. Transaction Sublayer (TSL) and Component Sublayer (CSL).
- 6. "home" BM.

#### TRUE OR FALSE

- 1. FALSE
- 2. FALSE
- 3. TRUE
- 4. FALSE
- 5. TRUE
- 6. FALSE
- 7. TRUE

# **8. SIGNALLING UNIT MODULE**

Fill in the blanks

- 1. 8
- 2. Signaling unit
- 3. Two
- 4. ANM
- 5. Both way

## **State true or false** ANS

- 1. FALSE
- 2. FALSE
- 3. TRUE
- 4. FALSE
- 5. TRUE

## **9. ACCESS NETWORK IMPLEMETATION**

- 1) Say true or false, if false correct it.
	- i) TRUE
- j) TRUE
- k) TRUE
- l) TRUE
- m) TRUE
- n) FALSE, BY PUT-TRM-INS
- o) TRUE
- p) FALSE

# **10. RBM**

# 1)

.

- a) TRUE
- b) TRUE
- c) FALSE
- d) FALSE
- e) TRUE
- f) FALSE

# **11. CDOT-IN**

## **ONE MARK QUESTIONS**

*Fill in the blanks with correct answers*

- 1. CAS
- 2. SSP
- 3. SCP
- 4. SMP
- 5. IP

# **12. TRAFFIC ADMINISTRATION**

#### **ONE MARK QUESTIONS**

*Fill up the blanks*

- 1. CER (Call Event Record)
- 2. DISPL-TRF-RPT
- 3. STOP-TRF-RPT
- 4. AM

*State TRUE of FALSE*

- 1. TRUE
- 2. TRUE
- 3. TRUE
- 4. TRUE
- 5. TRUE
- 6. TRUE

# **13. BILLING ADMINISTRATION**

*Fill in the blanks with correct answers*

1. FMT-BLG-CNTR 2. DISPL-SUB-MTR 3. NCBR & SSBR 4. 32 5. Transit call 6. Out going call 7. ADD-TGP-BLG 8. REM-TGP-BLG 9. DISPL-DAY-TYP 10. DISPL-TYP-DAY 11 MOD-SSRV-CRG 12. Local calls 13. INVALID 14. PCO-MTR-LCL 15. CCB-CALL-DUR

# **14. SECURITY MANAGEMENT**

## **ONE MARK QUESTIONS**

- 1. TRUE
- 2. TRUE
- 3. TRUE
- 4. DISPL-TRM-ASSGN
- 5. SET-PWD
- 6. MOD-OPR-PWD
- 7. TRUE

# **15. COMMAND FILE AND CALENDAR MANAGEMENT**

TRUE or FALSE answers:

- 1) T
- 2) F
- 3) F
- 4) T
- 5) F
- 6) F
- 7) F
- 8) F
- 9) T
- 10) F

# **16. SYSTEM BACKUP AND RESTORATION PROCEDURE**

- 1. T
- 2. T
- 3. F Monthly
- 4. T
- 5. T

# **17. UTILITIES**

1.

1.False

2.False

3.True

4.True

5.False

6.False

7.True

## 2.

- 1. equip
- 2. tst
- 3. ncbrprn
- 4. change-port
- 5. routtrf2\_2
- 6. trksts2\_2

# **18. MAINTENANCE PROCEDURES**

## **One Mark Questions:**

- 1. TRUE
- 2. TRUE
- 3. TRUE
- 4. TRUE
- 5. TRUE
- 6. TRUE
- 7. DTS Card
- 8. DTC Card
- 9. MFC
- 10. TOGC

## **19. SOFTWARE UPGRADATION AND RETROFIT**

#### **One Mark Questions:**

- 1. TRUE
- 2. TRUE
- 3. TRUE

# **20. AN RAX**

## **One Mark Questions:**

- 1. Second
- 2. HDLC
- 3. VDU & debugging terminal
- 4. 20
- 5. 60 pin flat
- 6. CRE-AI
- 7. DEL-AI
- 8. START-AI
- 9. 1 & 2
- 10. TST-DTK

## **21. INSPECTION GUIDE**

- 1. TRUE.
- 2. FALSE.
- 3. TRUE
- 4. FALSE
- 5. TRUE.
- 6. FALSE.
- 7. TRUE.
- 8. FALSE
- 9. TRUE
- 10. FALSE.